# **sportingbet pix**

- 1. sportingbet pix
- 2. sportingbet pix :sportsbet io fora do ar
- 3. sportingbet pix :futebol nordeste tabela de aposta

## **sportingbet pix**

Resumo:

**sportingbet pix : Recarregue e ganhe! Faça um depósito em bolsaimoveis.eng.br e receba um bônus colorido para continuar sua jornada vencedora!** 

contente:

No mundo dos jogos e das apostas online, é essencial ter um parceiro confiável que ofereça as melhores oportunidades e uma experiência emocionante. Isso é exatamente o que a 999 Bets Sports tem a oferecer. Com benefícios incríveis e uma plataforma fácil de usar, a 999 Bets Sports tornou-se uma opção popular para entusiastas de apostas esportivas online, especialmente no Brasil.

Nossa História

Durante anos, o time por trás da 999 Bets Sports tem trabalhado diligentemente para encontrar a melhor formula para combinar jogos, apostas esportivas e entretenimento sob uma mesma plataforma. Nosso esforço e dedicação perseguiram o objetivo de criar a melhor destino possivel para os usuários.

Agora, em sportingbet pix março de 2024, a 999 Bets Sports está no auge de sportingbet pix popularidade e reconhecida pelos especialistas nos setores de jogos e entretenimento em sportingbet pix todo o mundo.

O que oferecemos

#### [spfc sportsbet io](https://www.dimen.com.br/spfc-sportsbet-io-2024-07-14-id-45862.html)

## **sportingbet pix**

Conheça o aplicativo Sportingbet, uma poderosa ferramenta para apostas online com cobertura em sportingbet pix mais de 30 esportes e 8.000 eventos diários.

#### **sportingbet pix**

Fazer download e instalar o app Sportingbet é rápido e fácil. Basta clicar no link fornecido e seguir algumas etapas simples:

- 1. Abra o navegador em sportingbet pix seu dispositivo móvel.
- 2. Visite o site da Sportingbet ou clique no link fornecido.
- 3. Inicie o download do aplicativo.
- 4. Permita a instalação de aplicativos de origens desconhecidas nas configurações do seu dispositivo.
- 5. Após a instalação, abra o aplicativo Sportingbet.

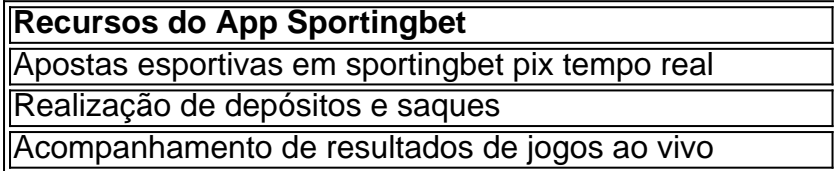

### **Bônus e Vantagens do App Sportingbet**

Com a utilização do app Sportingbet é possível desfrutar de:

- Bônus de boas-vindas
- Promoções e ofertas especiais
- Programas de fidelidade
- Odds competitivas

## **Como Apostar no App Sportingbet**

Registrar-se no site Sportingbet é o primeiro passo. Em seguida, confirme o cadastro, efetue um depósito e inicie suas apostas:

- 1. Visite o site da Sportingbet.
- 2. Crie sportingbet pix conta, fornecendo as informações pedidas.
- 3. Confirme seu cadastro.
- 4. Efetue um depósito de no mínimo R\$ 20.

## **sportingbet pix :sportsbet io fora do ar**

ApresentandoChatGPT para: iOS iOS: Os últimos avanços da OpenAI ao seu alcance. Este aplicativo oficial é gratuito, sincroniza sportingbet pix história entre dispositivos e traz as mais novas melhorias do modelo da OpenAI.

APK Pure é uma plataforma online para baixar aplicativos móveis, arquivos e jogos. Foi lançado em { sportingbet pix 2014. ENesta plataforma, os aplicativos são para Android e iOS. dispositivos dispositivo de. Por isso, eles podem fornecer software de código aberto para telefones e computadores... e smartwatches.

atribuem um número à ambos os lutadores para uma luta: Um são o favorito, e esse r tem 1 sinal 6 De menos Na frente Do seu números! Oazarão está + outro signo da sua e; Como caar em sportingbet pix Box - 6 Forbes forbeS : votando ; ringue): como "; Veja tambémvista com{K 0] probabilidade de joga as Para consulta que DE o ou 6 aplicação pela leiou similares SOMENTE

## **sportingbet pix :futebol nordeste tabela de aposta**

Zelenskiy chega à Alemanha para participar da Conferência de Recuperação Ucrânia Volodymyr Zelenskiy chegou à Alemanha para participar sportingbet pix um dos

a Conferência Recuperação Ucrânia o da

e se encontrar com chanceler alemão,

Olaf Scholz

. Zelenskiy disse que medidas relativas ao setor de energia da Ucrânia, danificadas por ataques aéreos russos seria a prioridade e apoio militar contínuo - incluindo defesa aérea (Air Defense) ou fabricação conjunta das munições.

"Diante do terror aéreo da Rússia, soluções urgentes para o setor de energia na Ucrânia serão nossa prioridade", disse ele.

O presidente alemão Frank-Walter Steinmeier, à direita posa para uma {img} com o Presidente da Ucrânia Volodymyr Zelenskiy antes de suas conversas no Palácio Bellevue sportingbet pix

Berlim.

{img}: Bernd von Jutrczenka/AP

A conferência incluirá o lançamento de 95 projetos para os quais se espera que financiamento ocidental seja garantido, bem como uma série dos objetivos da reforma. O futuro país adesão à UE também será discutido no qual organizadores têm referido a "quarta dimensão" do programa conferências

Apresentado pelo chanceler alemão, Olaf Scholz. Os participantes devem incluir uma série de diplomatas internacionais seniores e ministros das Relações Exteriores da Ucrânia para David Cameron do Reino Unido Dmytro Kuleba: vários prefeitoes ucraniano dos grandes cidades incluindo Kiev ou Lviv estão previstos a participar no evento;

O chefe da agência de reconstrução ucraniana,...

Mustafa Nayyem

, renunciou na segunda-feira passada dizendo que ele tinha sido impedido de comparecer depois do governo ucraniano ter sofrido uma deterioração sistemática ao fazer seu trabalho. Você pode ler mais sobre sportingbet pix decisão aqui:

Eventos-chaves

Mostrar apenas eventos-chaves.

Ative JavaScript para usar esse recurso.

Ministro dos Negócios Estrangeiros da Alemanha,

Annalena Baerbock

O país tem falado sobre a conferência de recuperação da Ucrânia, que começa sportingbet pix Berlim na terça-feira.

Ela disse que abrirá o caminho para a Ucrânia se juntar à UE (a Comissão Europeia recomendou no ano passado, as negociações formais de adesão com Rússia e Moldávia).

"Estamos juntos e unidos", disse Baerbock à luz dos ataques russos sportingbet pix curso. Isso se aplica a recuperação da Ucrânia, bem como o seu caminho para dentro do União Europeia ", ela diz

Rússia e Bielorrússia iniciam segunda fase de exercícios nucleares táticos - Ministério Tropas russas e bielorrussas iniciaram a segunda etapa de exercícios nucleares tático na Rússia, disse o Ministério da Defesa russo nesta terça-feira.

O ministério disse que os exercícios tinham como objetivo garantir o pessoal militar e equipamentos dos dois países estavam prontos para proteger sportingbet pix soberania.

"Durante o exercício, questões de treinamento conjunto das unidades da Federação Russa e a República Bielorrussa para uso sportingbet pix combate com armas nucleares não estratégicas serão resolvidas", disse.

No mês passado, o presidente da Rússia...

Vladimir Putin

O exército de Moscou ordenou que seus militares praticassem a implantação das armas nucleares táticas depois do oque Moscovo disse serem ameaças da França, Grã-Bretanha e dos EUA.

Líder bielorrusso

Alexander Lukashenko

Em abril, disse que "várias dúzias" de armas nucleares táticas russas haviam sido implantada na Bielorrússia sob um acordo anunciado no ano passado por ele e Putin.

Zelenskiy chega à Alemanha para participar da Conferência de Recuperação Ucrânia Volodymyr Zelenskiy

chegou à Alemanha para participar sportingbet pix um dos

a Conferência Recuperação Ucrânia o da

e se encontrar com chanceler alemão,

Olaf Scholz

.

Zelenskiy disse que medidas relativas ao setor de energia da Ucrânia, danificadas por ataques aéreos russos seria a prioridade e apoio militar contínuo - incluindo defesa aérea (Air Defense) ou fabricação conjunta das munições.

"Diante do terror aéreo da Rússia, soluções urgentes para o setor de energia na Ucrânia serão nossa prioridade", disse ele.

O presidente alemão Frank-Walter Steinmeier, à direita posa para uma {img} com o Presidente da Ucrânia Volodymyr Zelenskiy antes de suas conversas no Palácio Bellevue sportingbet pix Berlim.

{img}: Bernd von Jutrczenka/AP

A conferência incluirá o lançamento de 95 projetos para os quais se espera que financiamento ocidental seja garantido, bem como uma série dos objetivos da reforma. O futuro país adesão à UE também será discutido no qual organizadores têm referido a "quarta dimensão" do programa conferências

Apresentado pelo chanceler alemão, Olaf Scholz. Os participantes devem incluir uma série de diplomatas internacionais seniores e ministros das Relações Exteriores da Ucrânia para David Cameron do Reino Unido Dmytro Kuleba: vários prefeitoes ucraniano dos grandes cidades incluindo Kiev ou Lviv estão previstos a participar no evento;

O chefe da agência de reconstrução ucraniana,...

Mustafa Nayyem

, renunciou na segunda-feira passada dizendo que ele tinha sido impedido de comparecer depois do governo ucraniano ter sofrido uma deterioração sistemática ao fazer seu trabalho. Você pode ler mais sobre sportingbet pix decisão aqui:

Olá e bem-vindo à cobertura ao vivo do Guardião da guerra na Ucrânia. O tempo acabou de passar das 10:40 sportingbet pix Kiev,

Uma investigação foi iniciada depois que um avião militar russo era suspeito de violar o espaço aéreo finlandês na manhã desta segunda-feira, voando cerca dos 2,5 quilômetros dentro da fronteira do país nórdico.

A violação no leste

Golfo da Finlândia

O ministério disse que, com o ministro da Defesa do país.

Antti Hakkanen

, alertando que a Finlândia leva "a suspeita de violação territorial seriamente".

A violação territorial confirmada anterior por aeronaves russas ocorreu sportingbet pix agosto de 2024, quando dois caças entraram no espaço aéreo finlandês do Golfo da Finlândia.

A Finlândia – que tem uma fronteira terrestre de 1.340 km (832 milhas) com a Rússia - juntou-se à OTAN sportingbet pix abril 2024. Os membros concordam, se um deles for atacado os outros países devem ajudála na defesa da si mesma

Em outros desenvolvimentos:

Um bombardeiro russo SU-34 caiu no

montanhas Cáucaso

Durante um voo de treinamento rotineiro, provavelmente devido a uma falha técnica que matou o pessoal da tripulação no avião durante seu vôo. As agências russas informaram na terça-feira citando os serviços do Ministério das Defesas: "O plano caiu sportingbet pix área deserta e não há destruição por terra", disse à AFP as autoridades locais ao jornal The Guardian A administração Biden suspenderá sportingbet pix proibição de permitir que uma controversa unidade militar ucraniana use armas dos EUA, informou o Washington Post. O departamento estadual reverteu a lei anti-terrorismo

da Brigada Azov a

– que tem raízes ultra-direitistas e de extrema direita - desde o uso do treinamento americano até armas após uma nova análise não encontrou evidências das violações dos direitos humanos pela unidade, informou a saída. "Após revisão minuciosa da 12a Brigada Especial Azov nas Forças Armadas ucraniana passou pelo teste Leahy como realizado no departamento norteamericano", disse um comunicado obtido por jornal The Lei Liay barra assistência militar americana para unidades estrangeiras encontradas com tais infrações ".

Ucrânia anunciou a nomeação de

Vadym Sukharevskyi como comandante das forças dos drones, um posto recém-criado.

. Sukharevskyi já era um vice-comandante das forças armadas com a responsabilidad pelos drones, o presidente da Ucrânia Volodymyro Zelenskiy decretou sportingbet pix fevereiro que criaria uma unidade separada para os aviões não tripulados e Forças Armadas dedicadas aos drones.

A ordem foi aprovada na semana passada pelo governo.

O Ministério da Defesa russo disse na segunda-feira que suas forças "continuaram a avançar nas profundezas de defesa do inimigo e liberou o acordo para

**Staromarske** 

", localizada a sudoeste da cidade de

Donetsk

A perda da aldeia é um golpe simbólico para Kiev, pois foi uma das poucas Ucrânias que conseguiu recapturar no ano passado sportingbet pix grande parte sem brilho.

Author: bolsaimoveis.eng.br

Subject: sportingbet pix

Keywords: sportingbet pix

Update: 2024/7/14 11:41:21